## Hyogo\_Free\_Wi-Fi 接続ガイド (メール認証方式)

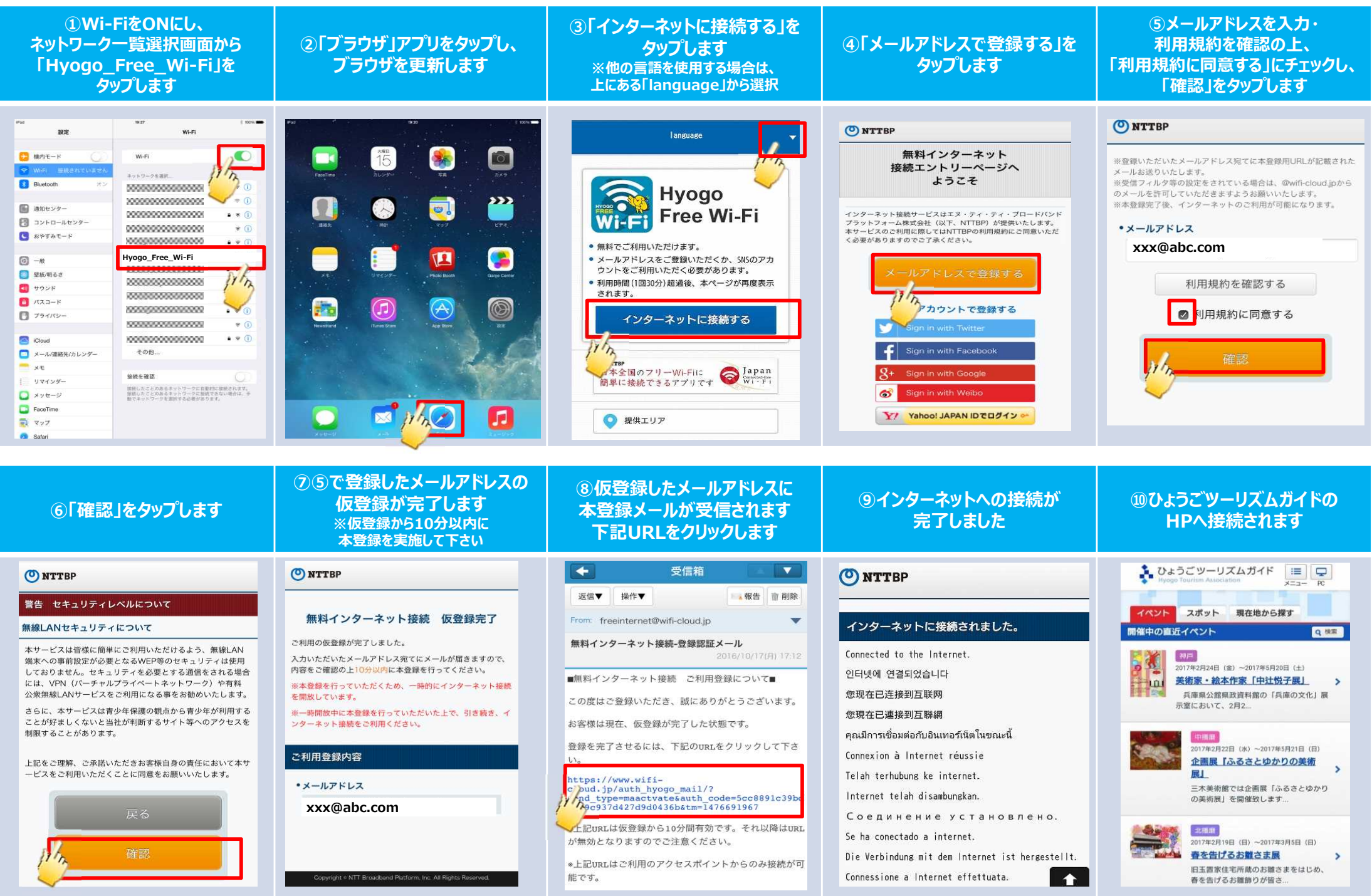

## Hyogo\_Free\_Wi-Fi 接続ガイド (SNS認証方式)

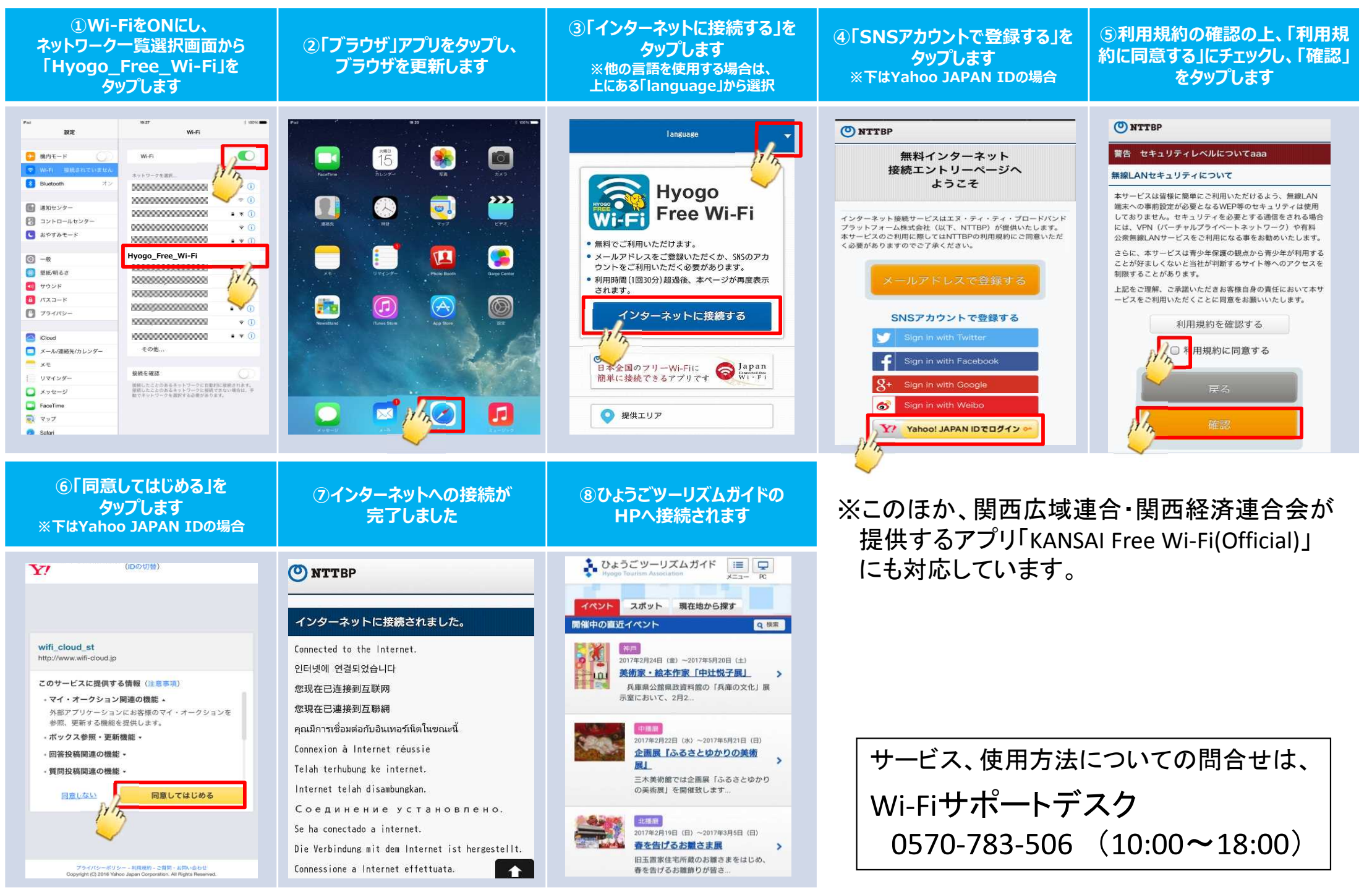